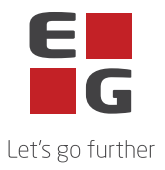

## **Zynergy SaaS – Sub-processors**

Denna lista innehåller en översikt över de sub-processorer som EG använder i samband med leveransen av Zynergy SaaS.

Vissa underbiträden används uteslutande för tillhandahållande av valbara tjänster. Huruvida dessa underbiträden används beror alltså på den enskilda kundens enskild tjänster.

Senast uppdaterad: 11.06.2024

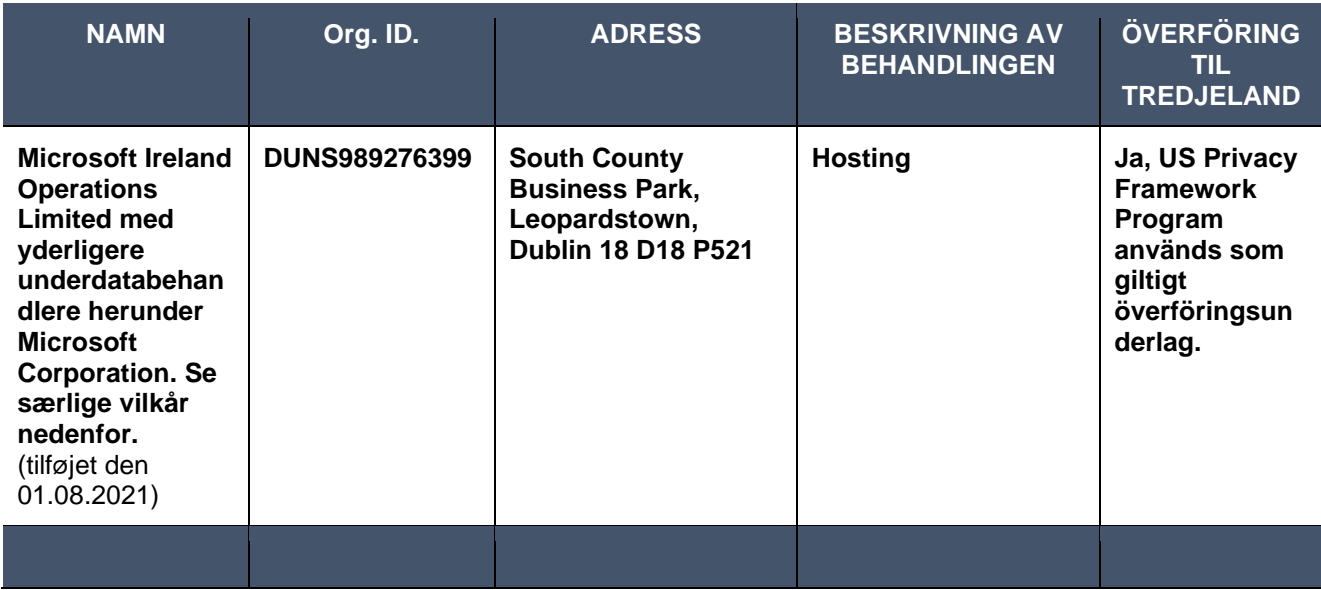

## **Underbiträden med särskilda villkor:**

Följande underbiträden gäller för användning av behandlingen med följande särskilda villkor:

## Microsoft Corporation

One Microsoft Way Redmond WA 98056 USA

Microsoft finns i USA.

och använder EU-U.S.

Data Privacy Framework som giltig överföringsgrund , se punkt 8 (Överföring av uppgifter till tredjeländer eller internationella organisationer), Bilaga C, punkt C.6 (Instruktion avseende överföring av personuppgifter till tredjeländer) och Bilaga B, punkt B.1 (Godkända underbiträden).

Enligt EU-kommissionens standardavtalsklausuler med Microsoft Corporation har Microsoft Corporation rätt att anlita och ersätta ytterligare underbiträden. Dessa underbiträden finns i Microsofts lista över underbiträden och finns här:

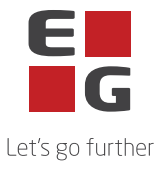

## <https://servicetrust.microsoft.com/DocumentPage/aead9e68-1190-4d90-ad93-36418de5c594>

Det framgår också att Microsoft Corporation meddelar att det kommer att ta 6 månader innan eventuella nya underbiträden tas i bruk. Detta sker genom att Microsoft uppdaterar listan ovan och den personuppgiftsansvarige ska göra följande för att få meddelande om detta:

- 1. Gå till webbplatsen:<https://servicetrust.microsoft.com/ViewPage/PrivacyDataProtection>
- 2. Hitta dokumentet med titeln "Microsoft General Online Services Subprocessors List"
- 3. Markera rutan  $\left( \bigvee \right)$  bredvid dokumentets titel.
- 4. Klicka på "Spara i bibliotek".
- 5. Logga in på ditt Microsoft-konto.
- 6. Klicka på "Ja" för att ta emot serieuppdateringar.
- 7. Skriv din e-postadress, ange hur ofta du vill ha uppdateringar och klicka på "Spara".

Detta tillvägagångssätt ersätter vad gäller Microsoft Corporations underbiträden det i Bilaga B, punkt B.2. beskrivna.